## **Raspberry Pi Installation du Serveur Apache 2.4**

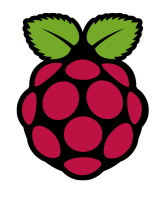

*1 Installation sous debian 9 stretch*

Le logiciel Apache HTTP Server est un serveur HTTP. C'est le serveur HTTP le plus populaire du World Wide Web.

pi@raspberrypi ~ \$ sudo su

root@raspberrypi:/home/pi#

root@raspberrypi:/home/pi# apt install apache2

# *2 Vérifier le fonctionnement du serveur apache*

#### identifier l'adresse IP de la Raspberry Pi

root@raspberrypi:/home/pi# ip a 1: lo: <LOOPBACK,UP,LOWER\_UP> mtu 65536 qdisc noqueue state UNKNOWN group default qlen 1000 link/loopback 00:00:00:00:00:00 brd 00:00:00:00:00:00 inet 127.0.0.1/8 scope host lo valid\_lft forever preferred\_lft forever inet $6$ : $1/128$  scope host valid\_lft forever preferred\_lft forever 2: ethO: <BROADCAST, MULTICAST, UP, LOWER UP> mtu 1500 qdisc pfifo fast state UP group default qlen 1000 link/ether b8:27:eb:59:82:2d brd ff:ff:ff:ff:ff:ff inet **192.168.1.36/24** brd 192.168.1.255 scope global eth0 valid\_lft forever preferred\_lft forever inet6 2a01:cb05:8237:5c00:14e6:d454:614c:f4bb/64 scope global mngtmpaddr noprefixroute dynamic valid\_lft 1752sec preferred\_lft 552sec inet6 fe80::67de:6a30:28dc:c8f2/64 scope link valid\_lft forever preferred\_lft forever

3: wlan0: <NO-CARRIER,BROADCAST,MULTICAST,UP> mtu 1500 qdisc pfifo\_fast state DOWN group default qlen 1000 link/ether b8:27:eb:0c:d7:78 brd ff:ff:ff:ff:ff:ff

Apache utilise le répertoire **/var/www/html** comme racine pour votre site. Cela signifie que quand vous appelez votre Raspberry sur le port 80 (http), Apache recherche le fichier demandé dans le répertoire « /var/www/html».

A partir d'un navigateur web saisir dans la barre d'adresse l'adresse IP identifiée précédemment :

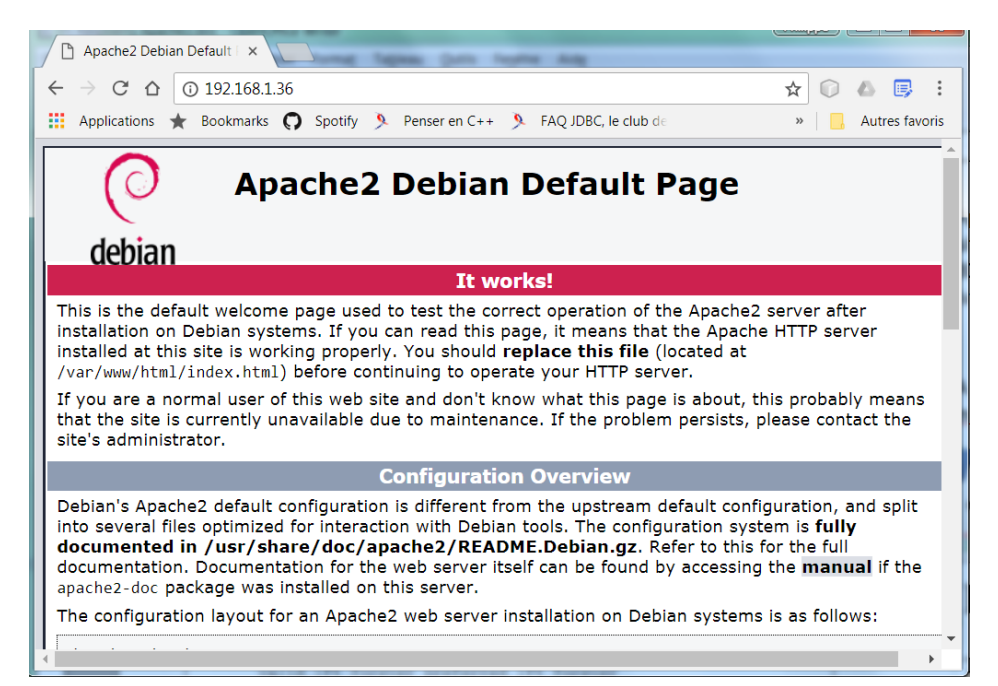

# *3 configuration d'Apache .htaccess*

les fichiers .htaccess ne sont pas activés par défaut . Pour modifier la configuration du site par défaut, éditer le fichier /etc/apache2/apache2.conf

|root@raspberrypi:/home/pi# <mark>nano /etc/apache2/apache2.conf</mark>

Puis, recherchez toutes les lignes contenant:

**AllowOverride None**

Et remplacez-les par

**AllowOverride All**

## *4 arrêt démarrage et redémarrage d'Apache*

Avant de continuer nous allons **redémarrer** apache pour que toutes les modifications soit prises en compte.

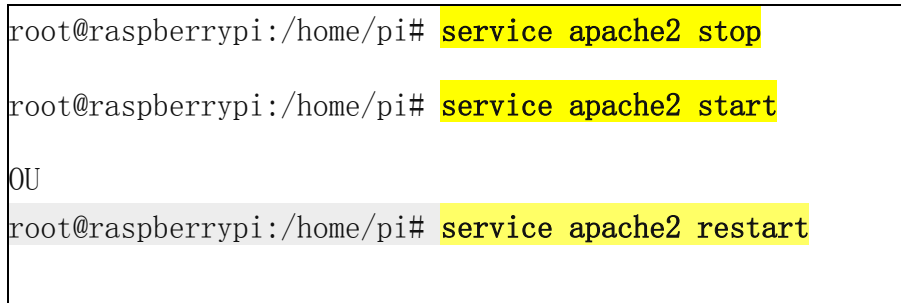